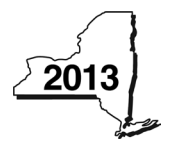

New York State Department of Taxation and Finance

# **Claim for EZ Investment Tax Credit and**

**CT-603**

**EZ Employment Incentive Credit Tax Law – Article 9, Sections 187-k and 187-l; Article 9-A, Sections 210.12-B and** 

**210.12-C; and Article 22, Sections 606(j) and 606(j-1)**

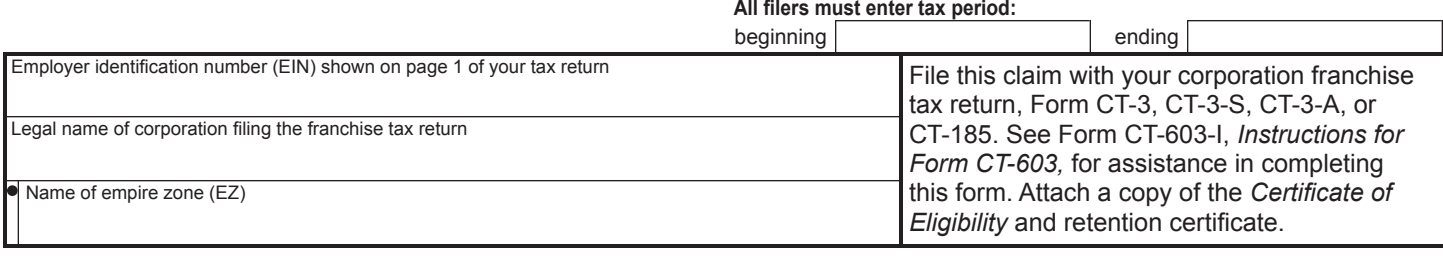

**A** Mark an *X* in the box if you are claiming this credit as a corporate partner *(see instructions)* ............................................................. **A**

### **Schedule A**

#### **Part 1 – Computation of EZ investment tax credit (EZ-ITC)**

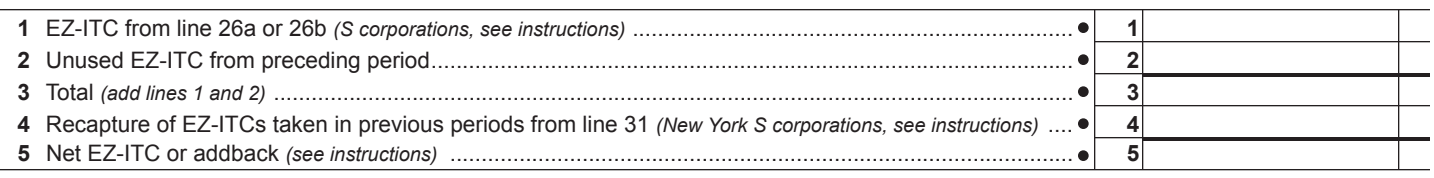

#### **Part 2 – Computation of EZ employment incentive credit (EZ-EIC)**

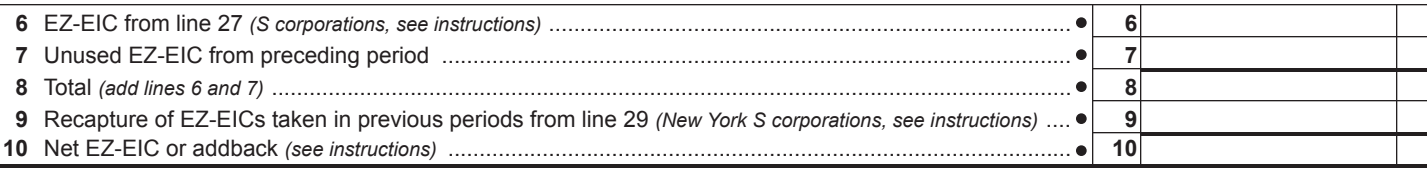

#### **Schedule B**

#### **Part 1 – Computation of EZ-EIC and EZ-ITC used** *(New York C corporations only)*

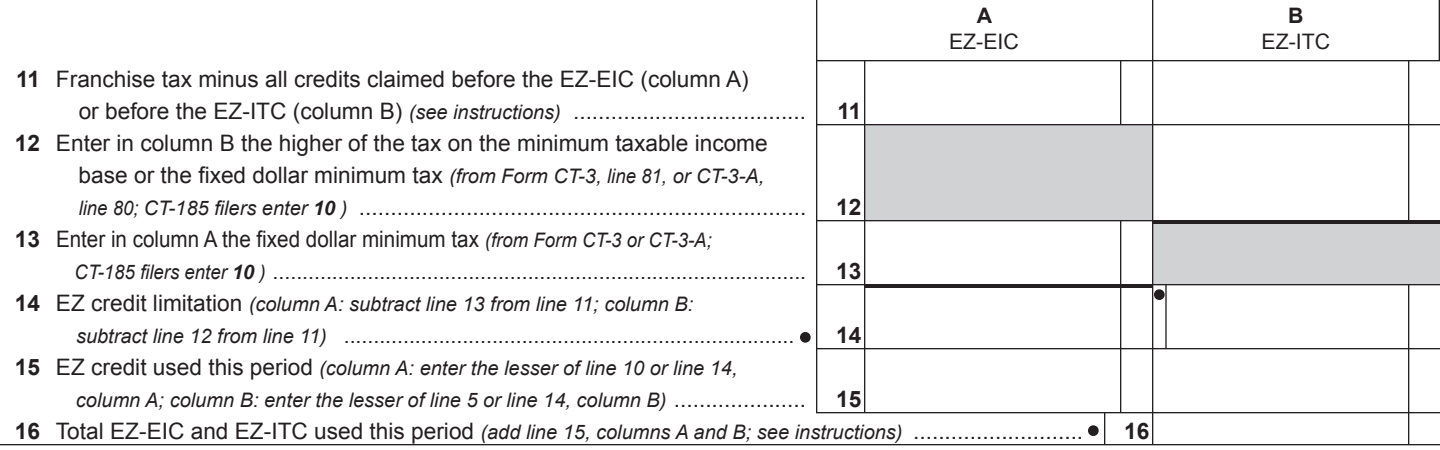

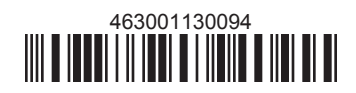

## **Part 2 – Credits available for refund or carryforward** *(New York C corporations only)*

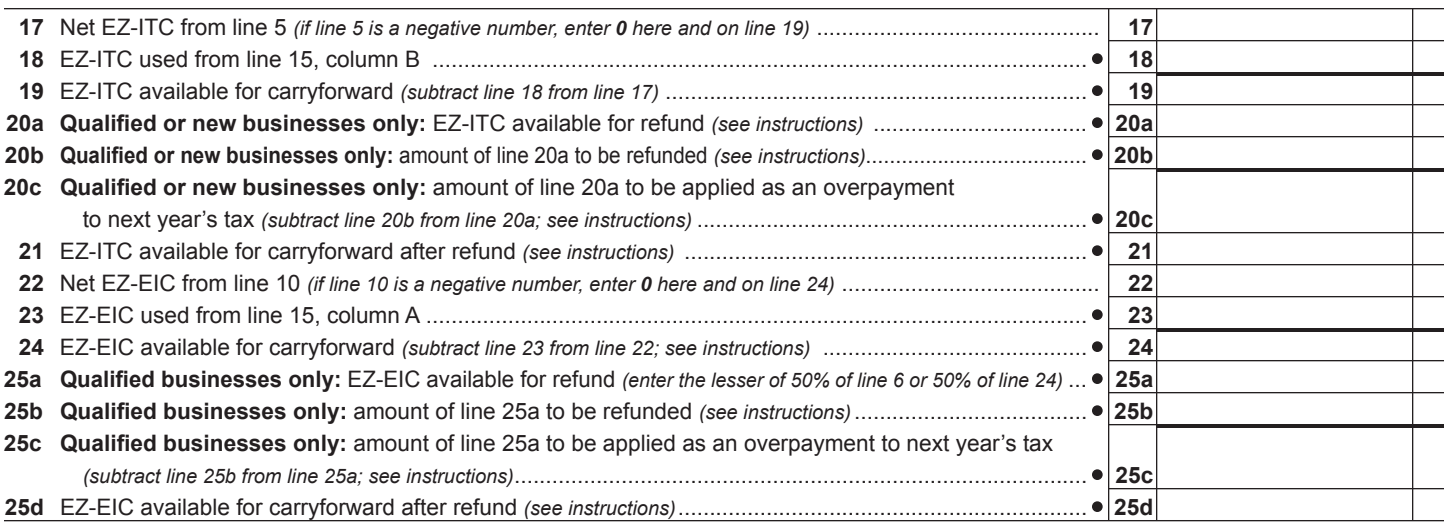

# **Schedule C – EZ-ITC** *(see instructions)*

# **Property located in EZ on which EZ-ITC is claimed** *(attach additional sheets if necessary)*

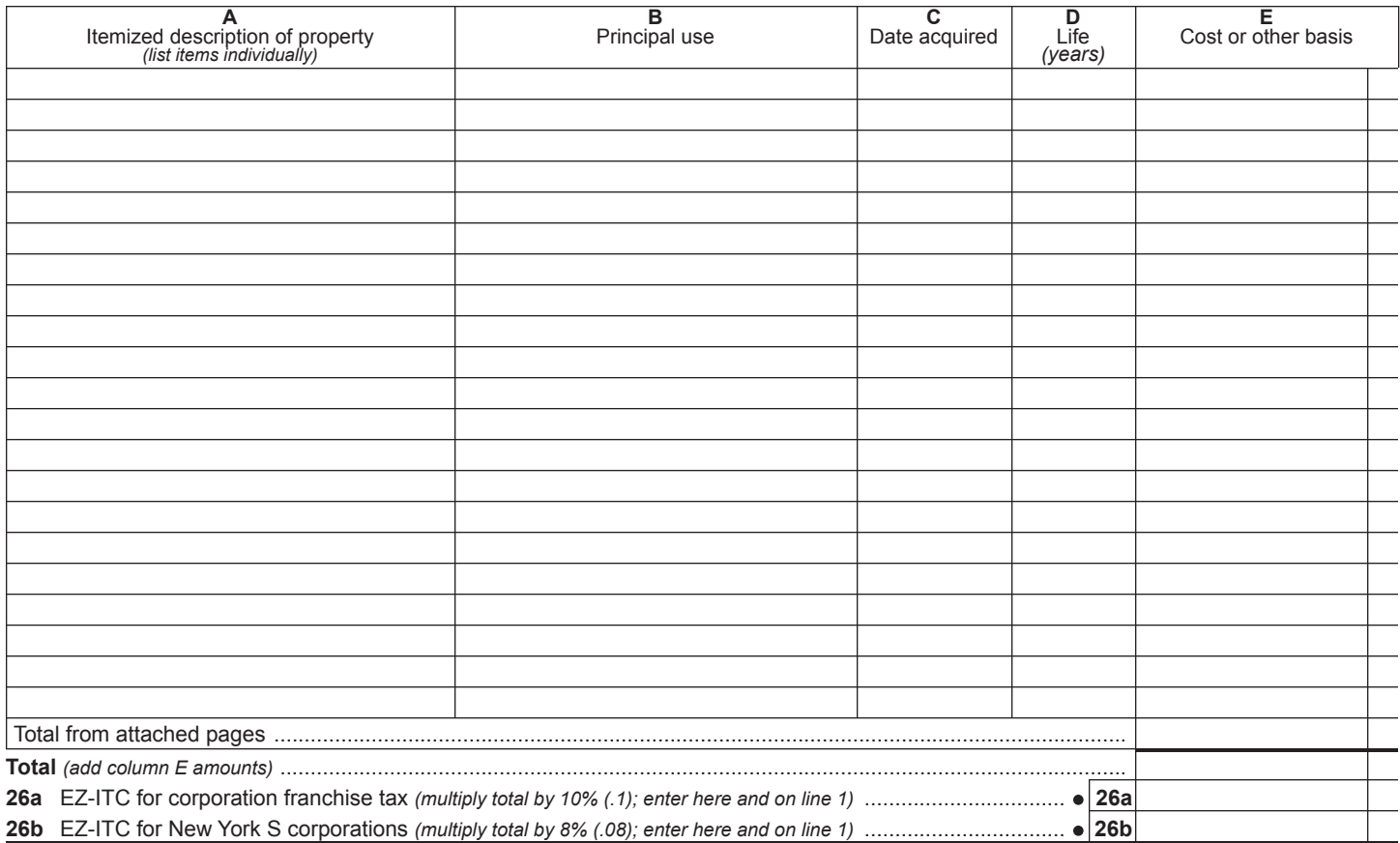

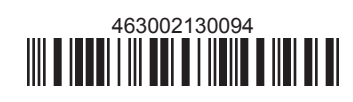

# **Schedule D – EZ-EIC**

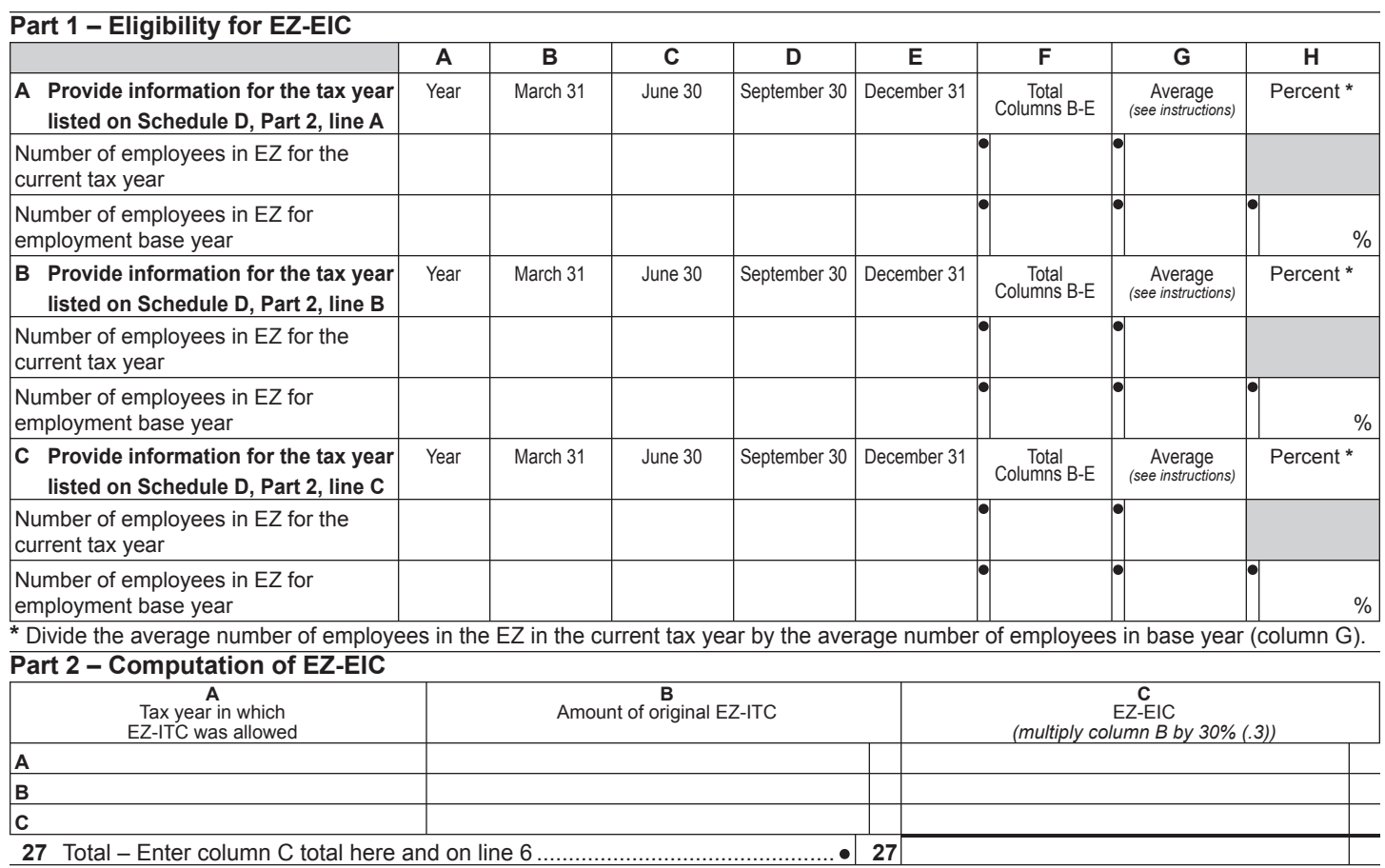

# **Schedule E – Computation of recapture of EZ-ITC and EZ-EIC** *(see instructions; attach additional sheets if necessary)*

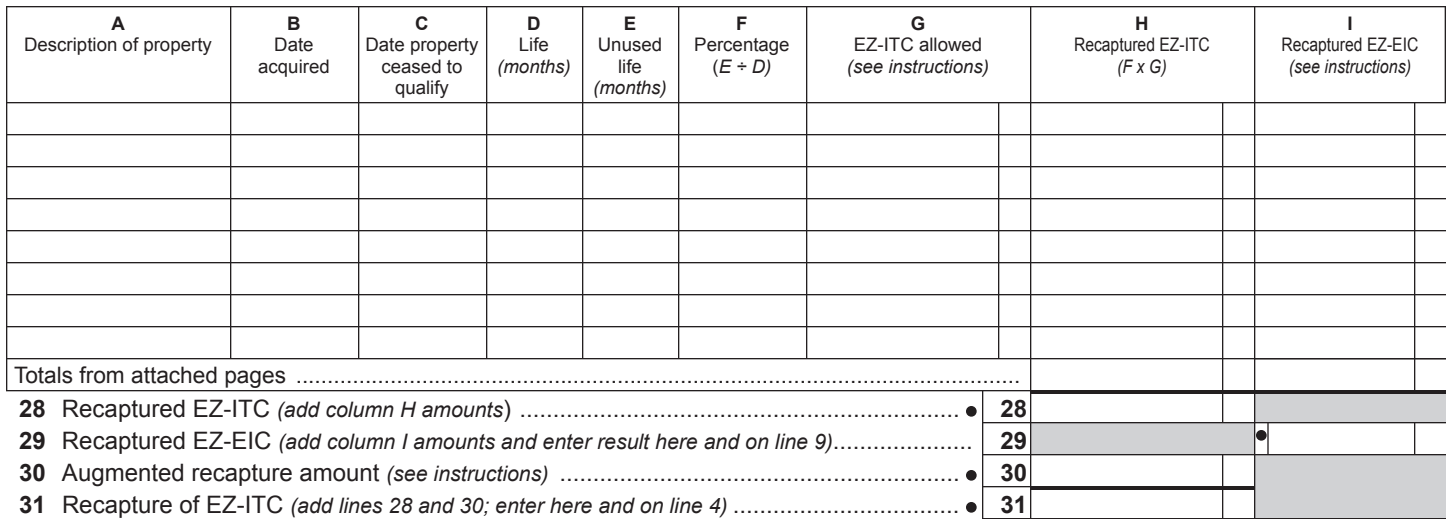

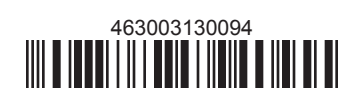